## Cryptography

**is the study of sending information securely despite the pres**ence of eavesdroppers. \_\_\_\_\_\_\_\_\_\_\_\_\_\_\_\_\_ is the message you want to send in plain English. **is a method of modifying the plaintext** (or encrypting) so that it cannot be understood by an eavesdropper. is the encrypted plaintext. \_\_\_\_\_\_\_\_\_\_\_\_\_\_\_\_ is a tool used in order to encrypt the plaintext, and to decrypt the ciphertext.

## Caesar Ciphers

Here is how the Caesar cipher works:

The shift is the \_\_\_\_\_\_\_\_\_\_\_\_\_\_\_\_\_\_\_\_\_\_\_\_\_\_\_. First we turn our message into using the following table:

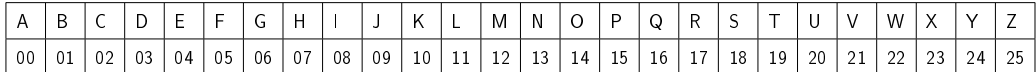

Once our plaintext is turned into numbers, we encrypt by

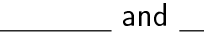

If one of the numbers is bigger than 25 we

An example of a Caesar cipher is:  $Key =$ 

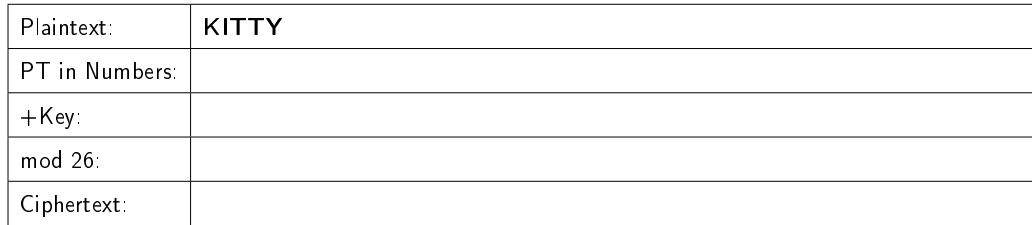

Your turn to encrypt! What is your favorite flavor of cake?  $Key = 5$ 

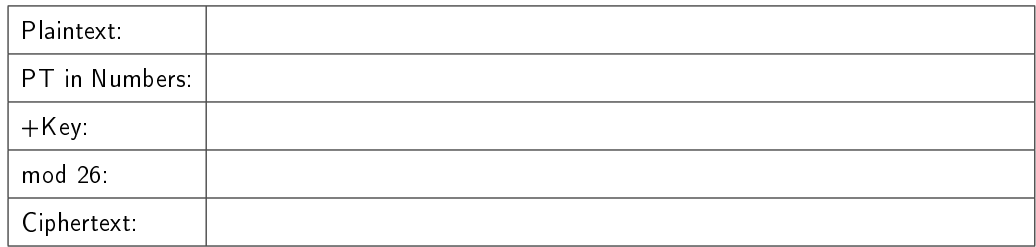

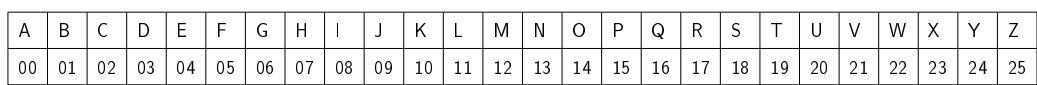

We decrypt a Caesar cipher by

An example of decrypting a Caesar cipher is:

Key=

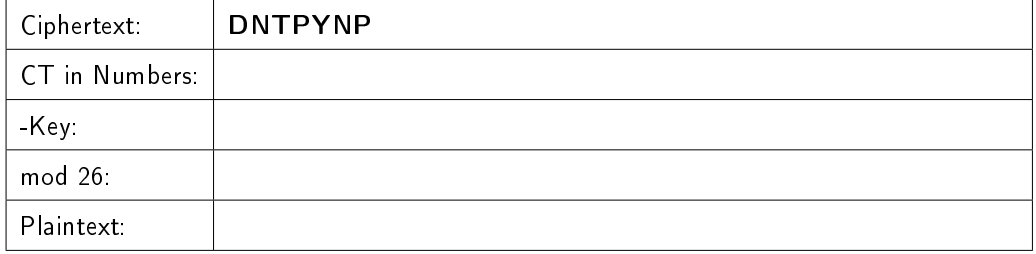

Your turn to decrypt! The answer to the following has been encrypted: What do you call a destroyed angle?

Key=

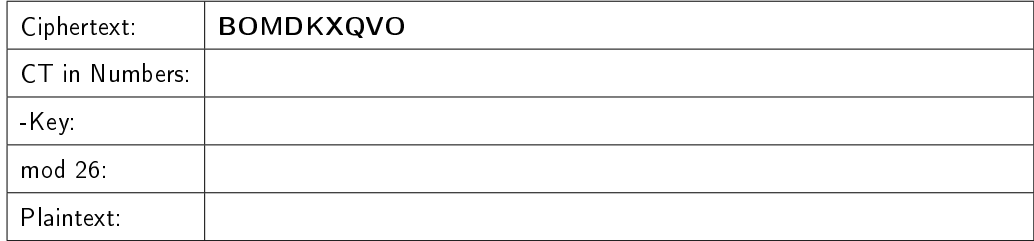

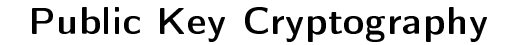

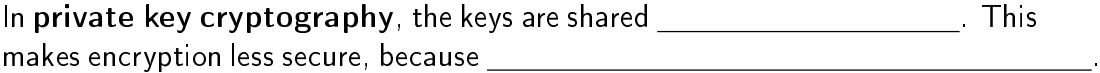

In public key cryptography, any part of the key that gets shared is shared **EXECUTE:** Describe how this could be done for paint.

The Diffie-Hellman key exchange is a method of exchanging keys over public channels. If Alice and Barb want to share a key:

1. Alice and Barb agree on

2. Alice chooses a secret integer  $a$  and sends Barb

3. Barb chooses a secret integer  $b$  and sends Alice  $\frac{1}{1}$ 

4. Alice computes

- 5. Barb computes
- 6. Alice and Barb share the key

Here is an example of sharing a key using Diffie-Hellman: